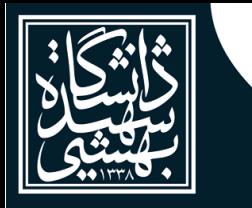

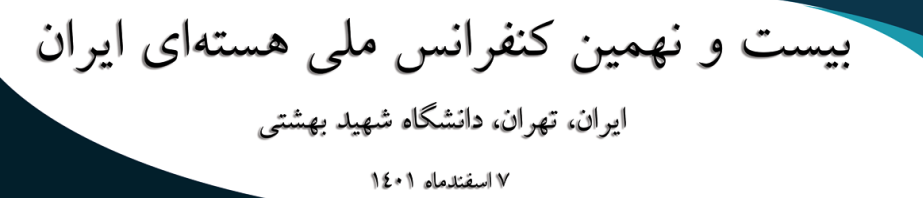

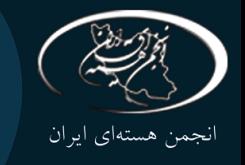

**طراحی، ساخت و راهاندازی سیستم کنترل خودکار محفظه شبیهساز پالسمای جو ایرانی**

## **INC29-1350**

**1 حسین شاطری خاکی 1 ، حمیدرضا میرزایی<sup>2</sup> ، مسلم کاظمی ، غالمرضا اطاعتی، محمدامین میرزایی،مهدی غالمی، میالد سلطانی، محمود کریمی، حسین رجبعلی نیا، محسن صامت**

.1 دانشکده مهندسی برق، دانشگاه مالک اشتر، صندوق پستی: -15875 ،1774 تهران- ایران.

.2 پژوهشکده فیزیک و شتابگرهای ذرات، پژوهشگاه علوم و فنون هستهای صندوق پستی: ،14399-51113 تهران ـ ایران. **چکیده:**

بهمنظور مدلسازی تجربی فرآیندهایی که در الیه یونوسفر اتفاق میافتد نیاز است که آزمایشگاهی بدین منظور طراحی و ساخته شود. این آزمایشگاه باید قابلیت مدلسازی پارامترهای اصلی بدون بُعد در یونوسفر را دارا باشد. برای سهولت در عملکرد سیستم، به حداقل رساندن خطا و بروز حادثه و آسیبهای ناشی از آن، به یک سیستم کنترل کامپیوتری نیازمندیم. کنترلکننده اصلی این سیستم یک PLC خانواده DELTA است که بر اساس نوع معماری سیستم کنترل، تعداد حسگرها و عملگرها و نوع سیگنال ارتباطی آنها انتخاب شدهاست. در نهایت با استفاده از این سیستمکنترل به -6 نتیجه مطلوب خال 10 میلیبار رسیدیم. **کلیدواژهها:** یونسفر، PLC، معماری سیستمکنترل، خالء، کنترل

# **Design, construction and operation of the automatic control system of the Iranian space plasma simulation chamber**

### **H. Shatery-khaki<sup>1</sup> , M. Kazemi<sup>1</sup> , H. R. Mirzaei<sup>2</sup> , Gh. R. Etaati, M. A. Mirzaei, M. GHolami, M. Soltani**

1. Facultty of electrical engineering, Malek Ashtar university, P.O.BOX: 1774-15875, Tehran, Iran 2. Physics and Accelerators Research School, Nuclear Science and Technology Research Institute, P.O.Box:14399-51113, Tehran-Iran

#### **Abstract:**

For experimental modeling of some processes which occur in ionosphere layer need to design and construct laboratory. This laboratory should consist of capability of modeling main dimensionless parameters. For simplicity minimizing error and accident and consequent event, it is essential to utilize a computer controlling system. Main controller of this system is PLC from Delta company that with consider to configuration control, number of sensor and actuator and communication signal have been chosen. In finally with using this controlling system we achieved vacuum pressure to  $1 \times 10^{-6}$ mbar.

1

**Keywords:** Ionosphere, PLC, Vacuum, Control

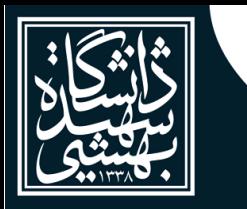

**.** 

بیست و نهمین کنفرانس ملی هستهای ایران ايران، تهران، دانشگاه شهيد بهشتي ۷ اسفندماه ۱۵۰۱

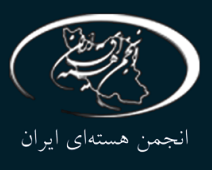

## 1 .**1مقدمه**

یونوسفر باالترین قسمت جو است که از ارتفاع 50 کیلومتر تا 1000 کیلومتر امتداد دارد که توسط تابشهای خورشیدی یونیزه میشود. مطالعه یونوسفر از اهمیت ویژهای برخوردار است، زیرا یونوسفر نقش بسیار مهمی به دلیل اثرگذاری بر امواج رادیویی )بویژه امواج ELF و VLF )دارد. تابشهای خورشیدی پس از برخورد به این الیه محیط را یونیزه میکنند. ذرات باردار این لایه، یونوسفر را به یک رسانای الکتریکی تبدیل میکند که امکان بازتاب امواج را به محیط پیرامون زمین میسر میسازد.

مطالعه یونسفر از چند جنبه اهمیت دارد: قرارگیری برخی ماهوارهها در این الیه، برقراری ارتباطات رادیویی و نقش حفاظتی یونسفر از ورود پرتوهای فرابنفش و ایکس تابشی از خورشید.

بمنظور مدلسازی تجربی فرآیندهای که در الیه یونوسفر اتفاق میافتد نیاز است که آزمایشگاهی بدین منظور طراحی و ساخته شود. این آزمایشگاه باید قابلیت مدلسازی پارامترهای اصلی بدون بُعد در یونوسفر را دارا باشد[1].

#### .**1**.**1تاریخچهی سیستم کنترل:**

دستگاههای پیچیدهای مانند شبیهساز یونوسفر در ابتدا هیچ سیستم کنترل کامپیوتری نداشتند و با استفاده از دستگاهها و رابطهای کاربری آنالوگ راهاندازی میشدند. اما امروزه یک سیستم کنترل قدرتمند به عنوان یکی از اصلیترین بخشها و قسمت جداییناپذیر یک مجموعه تحت کنترل در نظر گرفته میشود که میتواند با ایجاد رابط کاربری مناسب و ایجاد ارتباط با کدهای شبیهسازی و محاسباتی، کار با سیستم تحت کنترل را سهولت بخشد و توانایی پیادهسازی ایدهها و تغییرات را به آسانی فراهم آورد[2].

### .**2**.**1معرفی بخشهای مختلف آزمایشگاه شبیهساز یونوسفر:**

آزمایشگاه شبیهساز مد نظر از بخشهای مختلف و متعددی تشکیل شدهاست. در شکل 1 اصلیترین بخشهای مجموعه شبیهساز که در تعامل با سیستم کنترل کامپیوتری نیز هستند نمایش داده شدهاست.

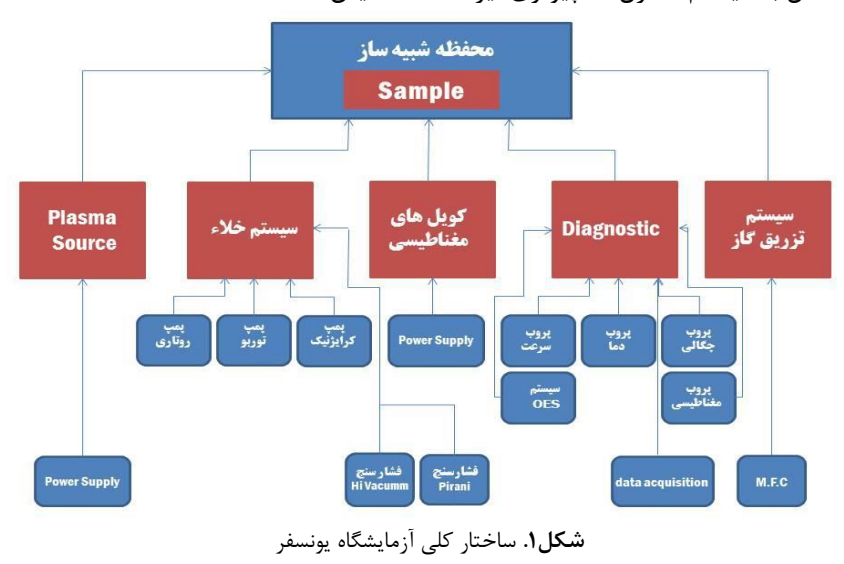

همانطور که مشاهده میکنید برخی از قسمتها خود نیز دارای زیر سیستمهایی هستند. تمامی بخشها بسته به نوع معماری سیستم کنترل انتخاب شده میتوانند دارای کنترلکنندههای جداگانه و اصطالحا محلی و با تعریف سطح دسترسیهای مشخص باشند و یا اینکه تمامی تجهیزات به یک کنترلکننده واحد متصل شوند و فرامین را از همان کنترلکننده دریافت کنند[3].

#### .**3**.**1 معرفی مقاله**

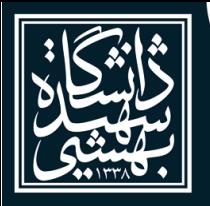

بیست و نهمین کنفرانس ملی هستهای ایران ايران، تهران، دانشگاه شهيد بهشتي ۷ اسفندماه ۱∙۱٤

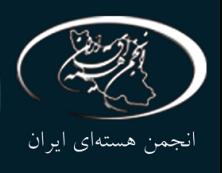

در این پویش که منجر به طراحی، ساخت و راهاندازی سیستم کنترل خودکار آزمایشگاه شبیهساز یونوسفر شدهاست، ابتدا به معرفی و مقایسه بین معماریهای سیستم کنترل میپردازیم و با ارائه الگوریتم سیستم کنترل، توضیحاتی در مورد چیدمان تجربی سیستم داده خواهد شد و در پایان هم نتایج و جمعبندی را خواهیم داشت.

## .**2 معماری سیستم کنترل**

ســیســتم کنترل میتواند امکان دســترســی به تجهیزات مختلف در ســاختار محفظه شــبیهســاز یونوســفر را از طری رایانههایی که بصــورت محلی و یا از راه دور مســتقر هســتند فراهم کند. بنابراین معماری ســیســتم کنترل میتواند از کنترل محلی ساده گرفته تا کنترل توزیع شده با افزونگی باشد و میتواند از یک یا چند الیه تشکیل شود. در ابتدا سـیسـتم کنترل در غالب معماری یکپارچه (تک لایه) شـکل گرفت و در ادامه به معماری چند لایه رسـید که امروزه بعنوان مدل اســـتاندارد شــناخته می شــود. مدل اســتاندارد میتواند خود را با معماریهای محلی، متمرکز و توزیعیافته متنا سب سازی کند. اما معماری یکپارچه تنها میتواند خود را با معماری سی ستم کنترل محلی و متمرکز منطبق کند[۴].

**.2 .1 انواع و انتخاب نوع معماری سیستم کنترل:**

در معماری سیستم کنترل محلی، به مانند معماری سیستم کنترل توزیع یافته، تجهیزات کنترل شونده از نظر فیزیکی دور از یکدیگرند و هر کنترلکننده محدوده مشـخصـی از یک سـیسـتم را کنترل میکند. با این تفاوت که در معماری ســیســتم کنترل توزیع یافته، کنترلکنندههای زیرســیســتمها، به یک یا چند کنترلکننده مرکزی متصــل هســتند و کنترل کننده مرکزی امکان مداخله در منطق کنترلی، کنترل کنندههای زیرســـیســـتمها را دارد. از این دو نوع معماری معموال برای سیستمهایی که از نظر ابعاد بزرگ هستند استفاده میشود. برای مثال شتابدهنده KEKB، که 2200 عدد منبع تغذیه دارد، از معماری سیستم کنترل توزیع یافته استفاده می کند. حال آنکه در معماری سیستمکنترل متمرکز، که برای طراحی و ساخت سیستم کنترل محفظه شبیهساز مورد بحث در این مقاله نیز مورد استفاده قرار گرفته است، تمامی حســـگرها و عملگرها به یک کنترلکننده واحد متصـــل هســـتند و از همان نقطه فرامین نقاط کار را دریافت میکنند. در شـــکل های 2و3و4 بهترتیب معماریهای ســـیســـتم کنترل محلی، متمرکز و توزیع یافته را مشـــاهده مے کنید[۵].

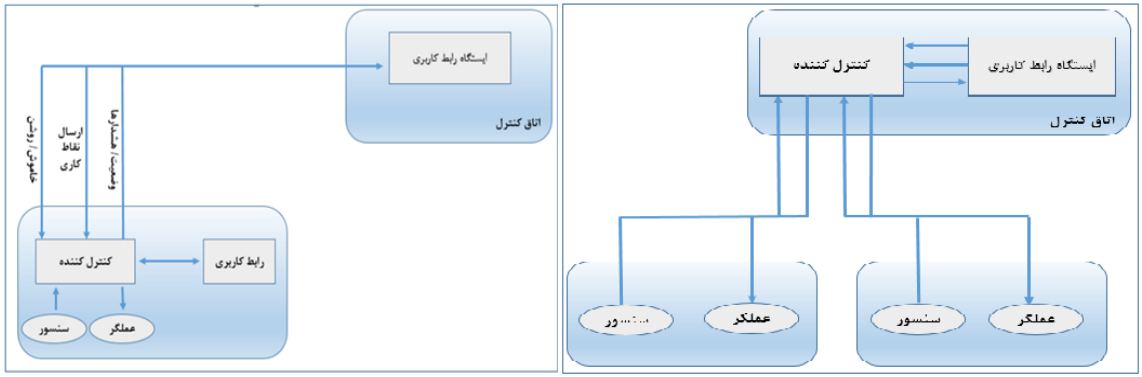

**شکل**.**2** معماری سیستم کنترل متمرکز **شکل.3** معماری سیستم کنترل محلی

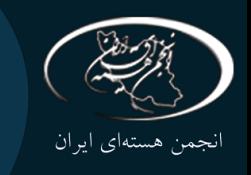

بیست و نهمین کنفرانس ملی هستهای ایران ايران، تهران، دانشگاه شهيد بهشتى ۷ اسفندماه ۱۵۰۱

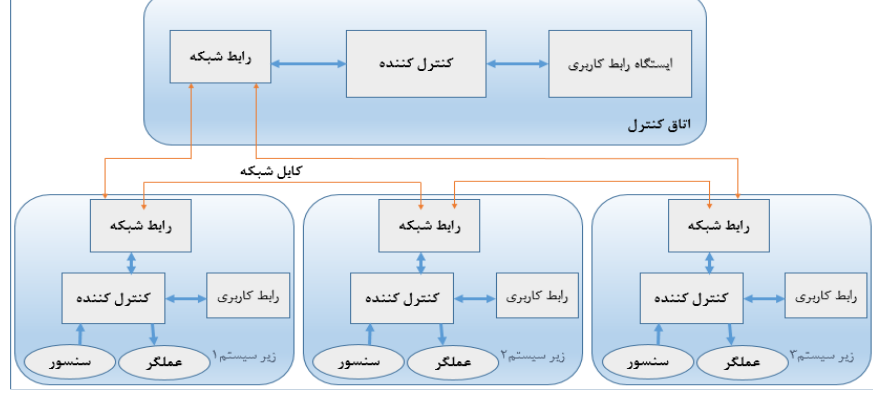

**شکل.4** معماری سیستم کنترل توزیع یافته

از جمله ویژگیهای معماری سـیســتم کنترل متمرکز با مدیریت یکپارچه میتوان به مواردی همچون: -1 اتصـال کلیه حسگرها و عملگرها به یک یا گروهی از کنترلکنندههای مستقر در یک اتاق ۲- افزایش آگاهی اپراتور از شرایط سیستم -3 وجود یک پایگاه داده منفرد و متمرکز -4 دسترسی فقط از یک نقطه به سیستم وجود دارد -5 پاسخ زمانی سریع -6 هر اشــتباهی توســط اپراتور یا نقص عملکردی منجر به از کار افتادن کل ســیســتم میشــود -7 هزینه بر بودن سیمکشیها (در صورتی که سیستم تحت کنترل از نظر ابعاد گسترده باشد و تجهیزات با فاصله زیاد از یکدیگر باشند) اشاره کرد[6].

### **.2 .2 الگوریتم سیستم:**

سیستم کنترل مورد بحث مربوط می شود به تعدادی پمپهای خلاء، فشار سنجها، منابع تغذیه و سایر تجهیزات است که باید هریک از آنها در توالی مشخص شده به خوبی نقش عملیاتی خود را ایفاکنند تا سیستم بهدر ستی عملکرده و مانع از بروز حادثه و وارد شدن آسیب به سیستم شود و در صورت رخداد هرگونه نقص و یا حادثه باید قابلیت عیبیابی و خاموشسازی ایمن سیستم تحت کنترل وجود داشته باشد.

در شکل 5 بخشی از الگوریتم پیادهسازی شده برای روش و خاموششدن خودکار موتورها و شیرهای برقی با استفاده از شرطهای فشار خوانششده از قسمتهای مختلف محفظه شبیهساز یونسفر نمایش داده شدهاست.

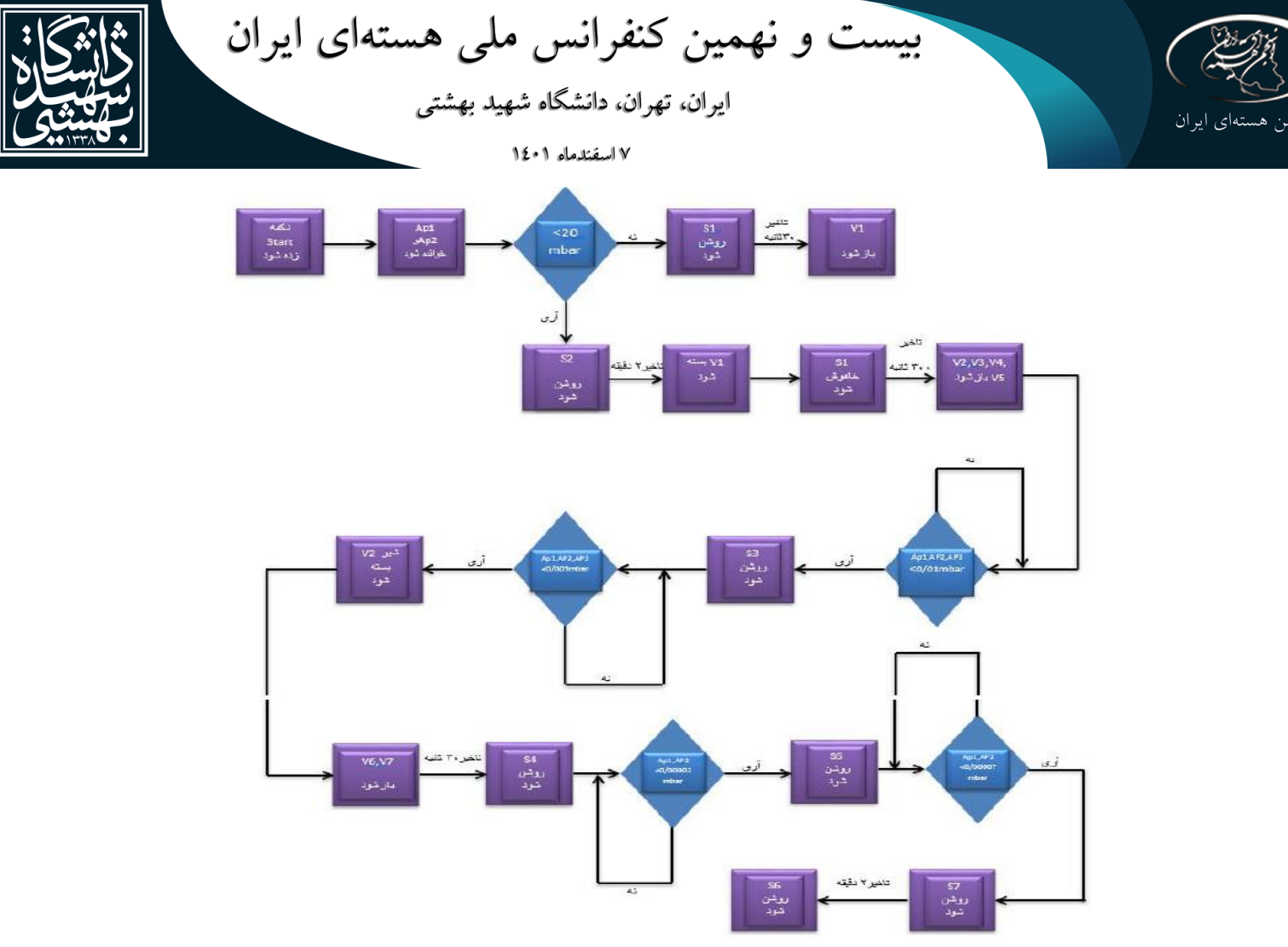

شکل .5 الگوریتم عملکرد خودکار سیستم

برای مثال S5 نماد پمپ خلاء توربومولکولار ۲ اســـت. این پمپ در دســـتهی خلاء بالا۳ قرار میگیرد. بنابراین برای جلوگیری از واردشدن آسیب به آن، این پمپ نباید در فشارهای بالاتر \*-۱۰ میلیبار کار کند و در صورت رخداد هرگونه حادثه مانند شکستن شیشههای محفظه و... که فشار محفظه را میتواند باال ببرد، قسمتهای مختلف محفظه از جمله پمپ توربو مولکوالر بهطور خودکار بهو سیله شیرهای برقی تعبیه شده جدا می شود و بنابر توالی و الگوریتم م شخص، بهصورت ایمن خاموش شده و تا زمان رفع اشکال اجازه روشن شدن مجدد داده نخواهد شد.

**.3 چیدمان تجربی**

مهمترین بخش سـیســتم کنترل، کنترلکننده اصـلی آن میباشـد. برای این منظور از کنترلکننده منطقی برنامهپذیر )plc )شرکت دلتا مدل 2SS14 بهعنوان کنترلکننده اصلی استفاده شد. این انتخاب با توجه به معماری سیستم کنترل و تعداد محدود حسگرها و عملگرها که ورودی و خروجیهای سیستم کنترل هستند، صورت گرفته است. الزم به ذکر است که احتمال گستردهتر شدن سیستم کنترل و پارامترهای آن نیز در نظر گرفته شدهاست و تمهیداتی برای آن نیز اندیشـیده شـدهاسـت. یکی از محدودیتهای این نوع PLC پشـتیبانی از حداکثر 7 عدد کارت آنالوگ میباشـد که در صورت نیاز به کارتهای بیشتر، باید از پروتکلهای شبکه استفاده کنیم.

برای ایجاد رابط کاربری میان اپراتور و سیستم نیز از  $\rm{HMI}^{\rm f}$  شرکت دلتا سری  $\rm{B}$  استفاده شدهاست. در شکل ۶ تصویر تابلوی کنترل و برخی دیگر از تجهیزات را مشاهده میکنید.

**.** <sup>2</sup>Turbomolecular

<sup>3</sup>High Vacuum ( $10^{-7}$  to  $10^{-3}$  mbar)

<sup>4</sup>Human machine interface

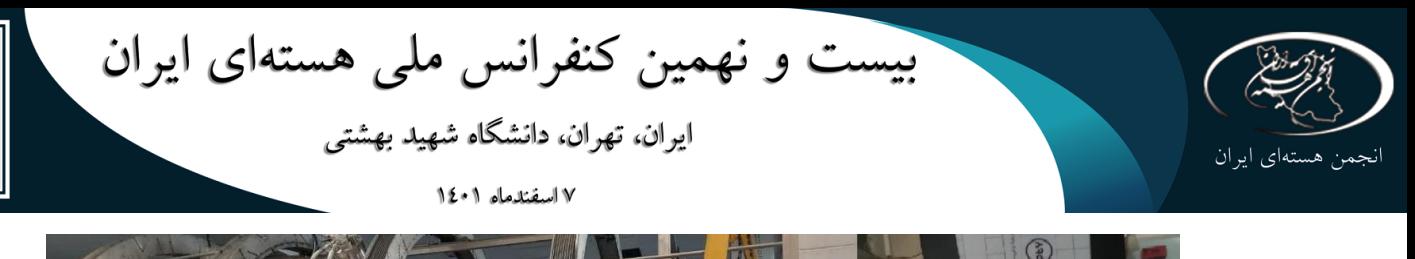

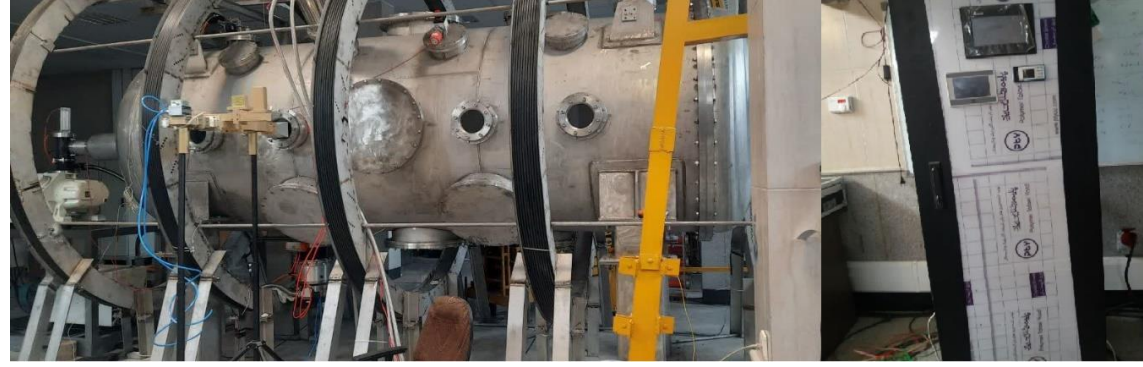

**شکل .6** چیدمان تجربی آزمایشگاه

**.4 بخش نرم افزاری:**

پس از ایجاد بســتر ارتباطی ســختافزاری میان تجهیزات و قســمتهای مختلف، با اســتفاده از پروتکلهای نرمافزاری، تبادل اطالعات میان این بخشها را میســـر میکنیم. برای دریافت اطالعات بیشـــتر در مورد پروتکلها و نحوه ایجاد ارتباطات میتوانید به مرجع [7] رجوع فرمایید.

در شـکلهای ۷ و ۸ برنامه نوشـته شـده در محیط wplsoft به زبان نردبانی<sup>۵</sup> برای روشـن و خاموش شـدن در حالت دستی )غیرخودکار( پمپ توربومولکوالر را مشاهده میکنید.

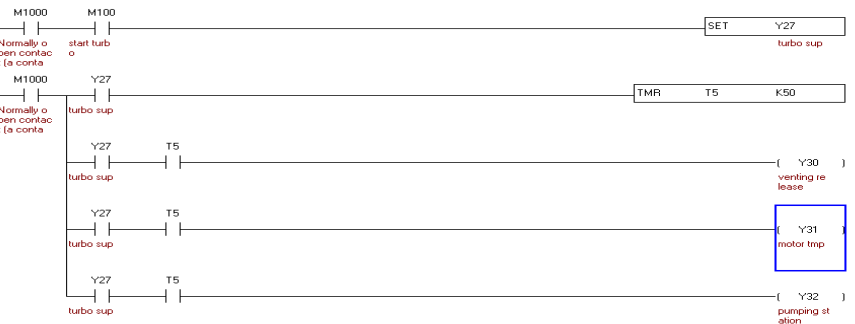

**شکل .7** برنامه روشن شدن پمپ توربو

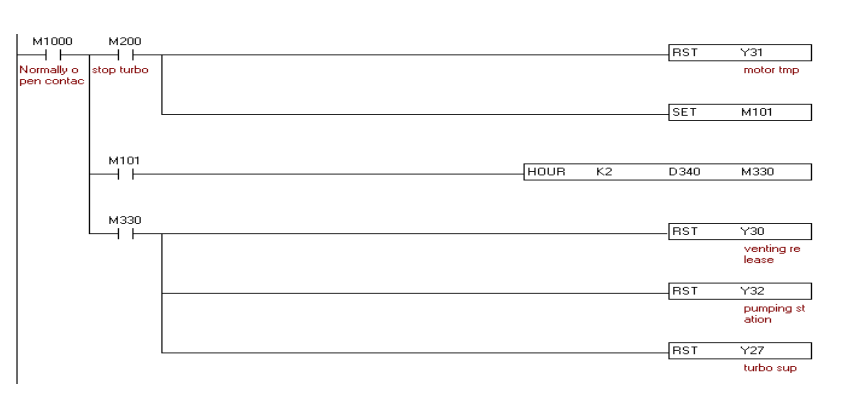

**شکل .8** برنامه خاموش شدن پمپ توربو

برای روشن شدن موتور، با فعال شدن کلید M100 برق مورد نیاز موتور از طریق یک کنتاکتور تامین می شود و پس از گذشت ۵ ثانیه با فعال شدن رلههای داخلی درایو $^{\delta}$  مخصوص پمپ، پمپ خلاء شروع به کار میکند. برای خاموش کردن پمپ نیز با فعال شدن 200M رله مورد نیاز خاموش میشود و پس از گذ شت 2 ساعت که موتور کامال متوقف شده و پرههای آن از حرکت باز میایستد، دیگر رلهها بههمراه جریان برق ورودی قطع میشوند.

5 ladder 6Drive

**.** 

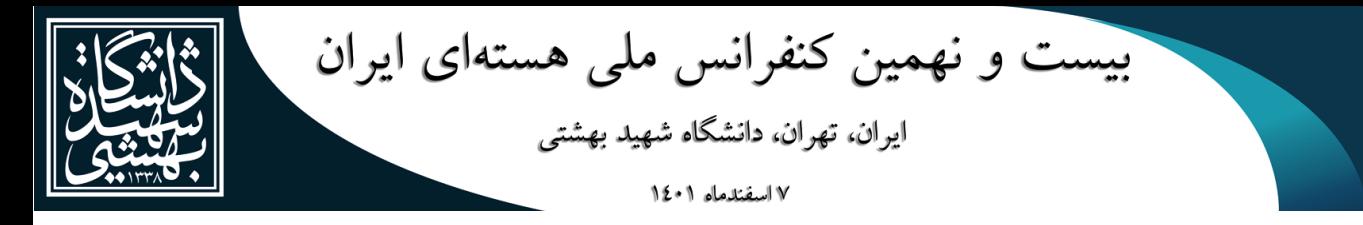

در شکل 9 نیز ت صویر صفحه ا صلی محیط HMI سی ستم کنترل را م شاهده میکنید که در دو حالت خودکار و غیر خودکار قادر به انجام عملیات کنترلی است و برای هر دو حالت اینترالکها در نظر گرفته شدهاند.

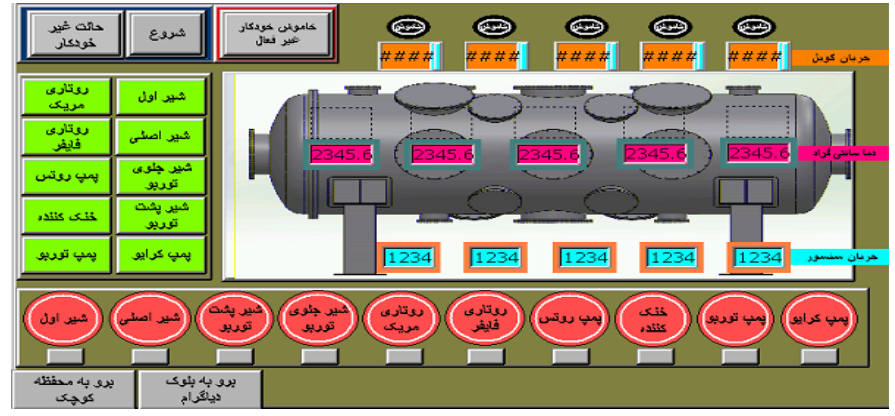

**شکل** .**9** تصویر محیط HMI

#### **.5 نتیجه گیری:**

با ا ستفاده از سی ستم کنترل محفظه خالء شبیه ساز یون سفر راهاندازی شد و در دو حالت خودکار و د ستی بهدر ستی عملیات کنترلی مدنظر صورت پذیرفت. نتایج حاصل از راهاندازی خودکار در شکل 10 نشان داده شدهاست.

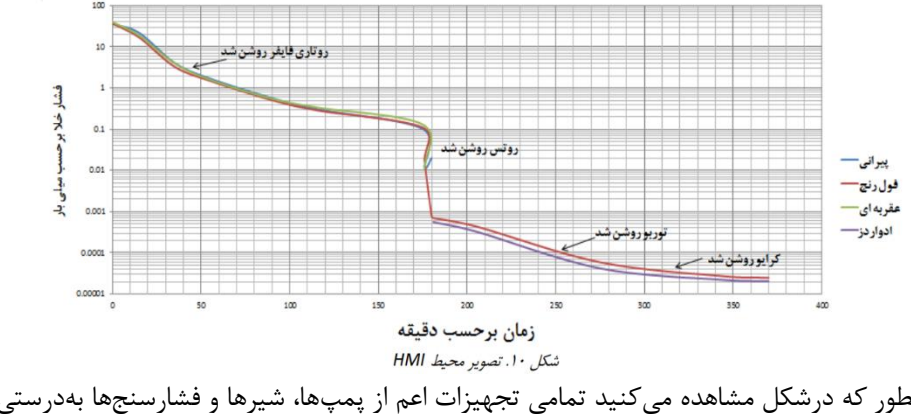

همانطور که درشکل مشاهده میکنید تمامی تجهیزات اعم از پمپها، شیرها و فشارسنجها بهدرستی عمل کرده و فشار محفظه خلاء به عدد مطلوب <sup>۶-</sup>۱۰ میلیبار رسید. **.6 مراجع:**

- 1. H. K. M. E. G. A. M. K. K. M .& .R. J. H. Mirzaei, "Analysis and design of microwave resonant plasma source for Iranian Space Plasma Simulation Chamber ",Journal of Theoretical and Applied Physics , 16 جلد pp. 1-6, 2022.
- 2. A.Kazakov, "Reliable Control System For Future Particle Accelerator ",Department of Accelerator Science School of High Energy Accelerator Science .<sup>2</sup>009,
- م. کاظمی, م. حمیدرضا, ا. غالمرضا و ,... "طراحی و ساخت محفظه شبیه ساز پالسمای فضا," در دهمین کنفرانس ملی 3. خلا ایران, تبریز, ۱۴۰۰.
- 4. J. Pinto, Linear IFMIFPrototype Accelerator (LIPAc) Control System: Design and Development, Unuversidad Carlos de Madrid, 2014 .
- 5. A. B. a. M. G. L. Antoniazzi, "LIPAc RF CONTROL SYSTEM LESSONS LEARNED ", " در JACoW ,,New York, 2019 .
- 6. S. K. Singh, "Particle Accelerator control system ",EHIPA Project, Bhabha Atomic Research Centre ,Mumbai, INDIA ..
- ح. شاطری خاکی, طراحی سیستم کنترل برای یک شتابدهنده داینامیترون 800 کیلوالکترون ولت, دانشگاه شهید بهشتی, 7.  $.1$  ...